# **e-VALUACIÓN en tiempo real**

María Jesús Castel De Haro, Francisco Gallego Durán, Cristina Pomares Puig, Pablo Suau Pérez, Carlos J. Villagrá Arnedo, Santiago Cortés Vaíllo Departamento Ciencia de la Computación e Inteligencia Artificial Universidad de Alicante Campus de San Vicente del Raspeig Ap. Correos, 99 E-03080 Alicante {chus, fgallego, cpomares, pablo, villagra}@dccia.ua.es , scv6@alu.ua.es

# **Resumen**

Los sistemas de evaluación de prácticas actuales, incluyendo los automáticos, plantean el problema de que un estudiante entrega una práctica y no sabe la nota hasta transcurrido un tiempo, sin darle la posibilidad de corregir sus errores. Todo esto puede provocar en el estudiante desmotivación, abandono, falta de seguimiento, desconocimiento y, consecuentemente, el suspenso.

Como una forma de solucionar este problema y teniendo en cuenta nuestro trabajo y aportaciones en los proyectos de investigación docente referidas al Espacio Europeo de Educación Superior (EEES, ver [1] y [2]), planteamos la evaluación de prácticas mediante un sistema automático de control de entrega online, disponible las 24 horas del día, y con carácter objetivo al 100%. Dicho sistema presenta muchas ventajas tanto para el estudiante (actualización instantánea de la nota, feedback inmediato para corregir posibles fallos) como para el profesor (dedicar más tiempo a enseñar y no a corregir, seguimiento continuo del trabajo de los estudiantes).

## **1. Entorno donde se lleva a cabo la propuesta docente**

La propuesta del sistema de evaluación de prácticas que vamos a presentar en este artículo se lleva a cabo en la asignatura "Lógica Computacional", de primer curso de las titulaciones de informática, de la Escuela Politécnica Superior, de la Universidad de Alicante. Dicha asignatura, de carácter obligatorio, tiene una carga lectiva de 6 créditos, repartidos en 3 para la parte teórica y 3 para la parte práctica. Se imparte en el primer cuatrimestre mediante dos horas semanales de teoría y dos horas de prácticas, para cada grupo.

## **2. Sistemas actuales de entrega de prácticas**

"Acabo de entregar la práctica y no sé cuándo me dirán la nota". "Es más, ni siquiera sé si está bien" ¿Cuántas veces, como profesores, hemos oído esta frase, o incluso la hemos padecido como estudiantes al entregar una práctica? Y, cuando transcurrido un tiempo se publica la nota también nos suena: "Me acaban de decir la nota de la práctica y no sé dónde está el fallo, ya que ni me acuerdo de lo que hice".

Todo esto puede provocar en el estudiante diversas reacciones, todas ellas negativas:

- Desmotivación: no nos engañemos, para el estudiante lo más importante es la nota. Si el estudiante no obtiene ninguna respuesta al envío de su práctica en un periodo corto de tiempo llegará a perder la motivación por aprobar esas prácticas, e incluso por la asignatura.
- Abandono: otro de los efectos colaterales al hecho de no recibir ninguna noticia sobre el resultado de su práctica transcurrido un tiempo es el abandono de las mismas. En estos tiempos que corren los estudiantes llegan sin muchas ganas de trabajar, y si ante el primer esfuerzo no obtienen recompensa rápidamente tienden a desanimarse y dejar primero las prácticas y después la asignatura.
- Desconocimiento: es evidente que si los estudiantes entregan un trabajo y no saben si está bien, o no tienen la posibilidad de saber dónde están sus errores a la mayor brevedad, cuando realicen otras tareas posteriormente no tendrán la seguridad de estar haciendo bien las cosas, pues posiblemente se habrán olvidado de lo que habían hecho.

# **3. Sistema de control de prácticas automático**

Con el objetivo de solucionar los problemas planteados y que el estudiante se motive, y como consecuencia de ello, aprenda y apruebe, hemos llevado a cabo la implementación de un sistema de control de prácticas automático online. Este tipo de sistemas presenta muchas ventajas (tanto para el estudiante como para el profesor) y muy pocos inconvenientes, que sin duda quedan compensados por las anteriores. Pasamos a detallar a continuación en qué consiste dicho sistema, sus características, ventajas e inconvenientes tanto para el alumnado como para el profesorado.

- Descripción del sistema:

El sistema está formado por una Web local para la distribución y entrega de prácticas que contiene:

- Aplicación formada por una base de datos que contiene la información de todos los estudiantes matriculados a prácticas.
- Aplicación que distribuye una práctica diferente a cada estudiante.
- Aplicación que recoge cada una de las prácticas entregadas por el estudiante, en tiempo y forma.
- Aplicación que informa al estudiante de la nota obtenida en el momento en que entrega la práctica, corrección de la misma y periodo de futuras entregas.
- Aplicación que informa al estudiante de su situación en prácticas: informes de ejecución de la práctica, errores y fallos, y estadísticas de cómo lleva su entrega.
- Aplicación que informa al profesor de la situación de cada uno de sus estudiantes matriculados: corrección y nota de las prácticas entregadas, evolución en la realización de las mismas y estadísticas.
- Aplicación que permite al profesor ponerse en contacto con sus estudiantes a través del correo electrónico.

Características del sistema que proporcionan ventajas para los estudiantes y el profesado:

- Disponibilidad total: el sistema de control online está accesible todos los días y a todas horas (salvo caída del sistema), de forma que el estudiante puede realizar su entrega en cualquier momento.
- Reglas fijas: algunas veces los estudiantes se quejan de que en las correcciones de sus ejercicios hay un cierto componente de subjetividad. Estos sistemas parten de un conjunto de reglas fijas que establecen las normas de evaluación (fechas, porcentajes), con lo que son objetivos al 100%.
- Corrección automática en tiempo real: ante la entrega de una práctica el sistema la corrige y en ese mismo instante comunica al estudiante la nota, adjuntando un informe con los resultados de dicha corrección. El estudiante conoce en ese momento dónde están sus fallos, e incluso la posibilidad de realizar entregas posteriores hasta un límite.
- Evaluación continua: la corrección automática permite realizar una evaluación continua, de manera que después de la corrección de una práctica la nota obtenida se suma a la anterior y así sucesivamente. El estudiante puede ver en todo momento la nota que tiene, y conocer por tanto cuánto le falta para aprobar, algo que no suele producirse con otro tipo de sistemas ya comentados.
- Ritmo de trabajo personalizado: puesto que el estudiante conoce su nota en todo momento, el ritmo de trabajo es personalizado para cada estudiante, de forma que éste puede conseguir la nota que quiere. Además el estudiante no se siente obstaculizado o desbordado por el ritmo que impone el profesor en clase.
- Responsabilidad individual: tener la posibilidad de imponerse un ritmo de trabajo personalizado establece para el estudiante la responsabilidad individual en su propio aprendizaje, uno de los objetivos perseguidos por el EEES, en el apartado de evaluación de actitudes.
- Igualdad: el hecho de tener unas reglas fijas de partida que no se pueden modificar hace que todos los estudiantes se encuentren en las mismas condiciones respecto a su evaluación.

## **XV Jornadas de Enseñanza Universitaria de la Informática 91**

- Ventajas para los profesores:
- Seguimiento continuo: la corrección automática no sólo favorece al estudiante. El profesor también puede ver en todo momento la nota que tienen sus estudiantes, lo que le facilita un seguimiento continuo de su evolución, pudiendo reaccionar a tiempo de evitar los problemas que pueden surgir en otros sistemas y que hemos comentado en el apartado anterior (abandono, falta de motivación, desconocimiento y suspenso).
- Valoración "externa": al no ser el profesor quien evalúa realmente al estudiante, en sus clases puede realizar una enseñanza mucho más cercana, sin temor a que la relación de cordialidad con el estudiante pueda suponer un mecanismo de presión a la hora de la evaluación. Esto redunda en una mejora de la calidad de la enseñanza, pues el profesor puede ayudar y tutorizar a los estudiantes de forma más personalizada, y los estudiantes, a su vez, no percibirán al profesor como aquel del que depende su nota, sino como aquel que les ayuda a aprender y a conseguir superar sus obstáculos.
- Ritmo de las clases: un problema importante para los profesores es la diferencia de capacidades y ritmos entre los estudiantes. Habitualmente se opta por tomar un ritmo constante de término medio a la altura de la mayoría de los estudiantes. Si bien, este ritmo a veces no es real, y en cualquier caso deja fuera tanto a los estudiantes más capacitados como a los menos preparados. Gracias al sistema automatizado el profesor puede dedicar esfuerzos a los distintos ritmos de la clase sin temor a que sus estudiantes no le sigan, además de reservar tiempo para tutorización personalizada, gracias a la liberación importante de tiempo que realiza el sistema en este ámbito.
	- Inconvenientes para los profesores:
- Puesta en marcha del sistema: apostar por un sistema de este tipo conlleva realizar tareas de análisis, diseño, implementación, prueba y mantenimiento, que es obvio que requieren de muchas horas de trabajo para

que todo funcione perfectamente. Pero aún así, los autores de este trabajo lo implementamos con el objetivo de que el sistema fuera útil para alumnos y profesores y se pudiera usar en años venideros con las mejoras pertinentes. Gracias a la colaboración de los citados autores ha sido posible desarrollar un sistema de este tipo.

## **4. Un caso concreto: Prácticas de Lógica Computacional**

En la asignatura "Lógica Computacional", obligatoria de primer curso de las titulaciones de Ingenierías Informáticas de la Universidad de Alicante, para el curso 2008-09 nos hemos planteado la realización de las prácticas con un sistema de entrega automático online, como el descrito en el apartado anterior.

El objetivo de las prácticas es el aprendizaje del lenguaje Prolog, con especial énfasis en su relación con el lenguaje de la lógica de primer orden visto en teoría. Para conseguir dicho objetivo de una forma atractiva y motivadora para los estudiantes nos hemos basado en la utilización de un videojuego programado en Prolog, de nombre Pl-Man, muy similar al archiconocido juego "comecocos".

## **4.1. Descripción**

Básicamente las prácticas consisten en "resolver" una serie de mapas, de dificultad creciente, con el jugador Pl-Man. ¿Qué significaba resolver un mapa? En general, se trata de implementar una serie de procedimientos con los que Pl-Man se mueve por el mapa comiéndose todos los cocos. Para ello, se le asigna a cada estudiante (también pueden organizarse por parejas) una serie de mapas clasificados por fases, que a su vez se ordenan por niveles de dificultad. Los mapas son rectangulares y contienen caracteres formados por cocos, objetos y enemigos donde se mueve el comecocos (Pl-Man).

Para cada mapa los estudiantes tienen que implementar los procedimientos necesarios para que Pl-Man se mueva por él y sea capaz de comerse todos los cocos. Para ello disponen del código completo del juego, incluyendo los comandos para que Pl-Man pueda moverse, coger, dejar y usar objetos en 4 direcciones

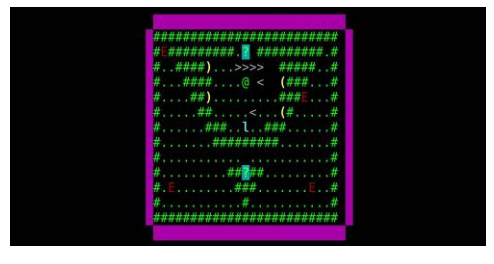

Figura 1. Ejemplo de mapa de Pl-Man

(arriba, abajo, izquierda y derecha), y también de sensores de visión para saber lo que Pl-Man "ve" en todo momento. De esta forma, se puede dirigir los movimientos de Pl-Man según lo que esté viendo en ese momento. El mapa se considera resuelto al 100% si Pl-Man es capaz de "comerse" todos los cocos. Si por el contrario se queda bloqueado o entra en contacto con algún enemigo el mapa se estima como resuelto según el porcentaje de cocos consumidos hasta ese momento.

Los mapas se asignan de manera aleatoria según la dificultad escogida por los estudiantes mediante el sistema de control de prácticas online1 , y hasta que los estudiantes no los resuelven no pueden entregarlos a través de dicho sistema para su evaluación automática. Esto asegura el hecho de que los mapas son distintos para cada estudiante o pareja pertenecientes al mismo turno de prácticas. Antes de entregar la solución al mapa tienen la posibilidad de auto-corregirlo de forma "local", ya que disponen del mismo corrector que el sistema de control. Dicha corrección informa al estudiante de las estadísticas de ejecución de su solución en términos de eficiencia, mostrando el porcentaje de cocos consumidos, número de movimientos realizados y las acciones erróneas e incorrectas efectuadas. Todo ello permite que el ritmo de entrega de los mapas resueltos lo marque el estudiante, dentro de los plazos establecidos por el sistema.

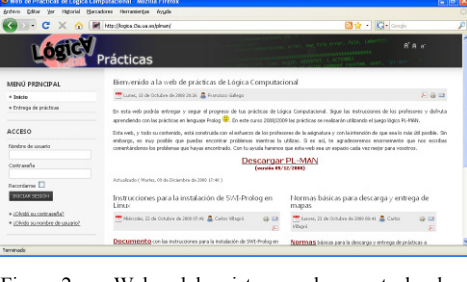

Figura 2. Web del sistema de control de prácticas

Cuando el estudiante entrega un mapa al sistema éste lo corrige y le comunica su nota de forma automática y en tiempo real, incluyendo un informe con las estadísticas de la corrección. En ese momento se actualiza la nota global de sus prácticas, con lo que está informado en todo momento de su nota actual, sabiendo cuánto le falta para aprobar o llegar a la nota deseada.

#### **4.2. Las fases de los mapas y su evaluación.**

Los mapas se clasifican en 5 fases de dificultad creciente. La fase 0 es de iniciación y sirve para familiarizarse con el funcionamiento de Pl-Man. Las fases 1 y 2 constan de mapas que son laberintos simples y su comportamiento es totalmente determinista. Las fases 3 y 4 incorporan situaciones indeterministas a los mapas. Dentro de cada fase, a su vez, los mapas son de distinta problemática, catalogados a su vez en niveles de dificultad del 1 al 5. Cuanto mayor es el nivel de dificultad de un mapa mayor es la puntuación que se obtiene por resolverlo. Hay que resolver varios mapas de cada fase, pero no es obligatorio hacer un número determinado de fases, de forma que cada estudiante puede llegar hasta la nota que quiera. En las tablas siguientes se muestra el número de mapas a resolver, según la fase, y la puntuación que se obtiene al resolver los mapas por fase y dificultad.

1

<sup>1</sup> http://logica.i3a.ua.es

#### **XV Jornadas de Enseñanza Universitaria de la Informática 93**

| Fase | <b>Puntos por</b><br>mapa resuelto<br>(dificultad<br>media) | Número<br>de mapas<br>a resolver | Puntuación.<br>máxima<br>(dificultad<br>media) | <b>Nota</b><br>acumulada |
|------|-------------------------------------------------------------|----------------------------------|------------------------------------------------|--------------------------|
|      | 0,1                                                         |                                  | 0,5                                            | 0,5                      |
|      | 0.5                                                         |                                  | 1.5                                            |                          |
| 2    | 0.75                                                        |                                  | 2,25                                           | 4.25                     |
|      | 1,75                                                        |                                  | 3,5                                            | 7.75                     |
|      | 2,25                                                        |                                  | 2.25                                           |                          |

Tabla 1. Número de mapas a resolver por fase y puntos por fase en dificultad media

| Fase<br><b>Dificultad</b> | 0   |      | 2     | 3                   |       |
|---------------------------|-----|------|-------|---------------------|-------|
|                           | 0,1 | 0,35 | 0,525 | 1,225               |       |
| 2                         |     | 0,45 | 0,675 | 1,575               | 2,025 |
|                           |     | 0,5  | 0,75  | 1,75                | 2,25  |
|                           |     | 0,55 | 0,825 | 1,925               | 2,475 |
|                           |     | 0,65 | 0,975 | $2,22\overline{75}$ |       |

Tabla 2. Puntuación de los mapas según fase y nivel de dificultad

#### **4.3. Pautas y Normas básicas**

Para la realización de las prácticas se establecen las siguientes normas generales:

- 1. En clase se les explica cómo obtener un mapa a través del sistema de control de prácticas.
- 2. Comienzan obteniendo un mapa de la Fase 0.
- 3. Una vez lo solucionan deben entregarlo a través de la misma aplicación.
- 4. Cuando consiguen el 75%, o más, de la realización de un mapa se les asigna el siguiente.
- 5. A partir de la Fase 1 se puede elegir la dificultad deseada para cada nuevo mapa que se asigne. De esa forma, cuanta más dificultad tenga el mapa más nota se puede conseguir.
- 6. Cada mapa resuelto suma una cantidad a la nota final de la práctica. En cuanto se llega al 5 se considera aprobada. Con esto se pretende que los estudiantes puedan elegir el nivel que consideren oportuno: mapas de menos dificultad y menor puntuación, o con más dificultad y mayor puntuación. De esta

forma se consigue personalizar el ritmo de trabajo: cada estudiante puede optar por llevar el ritmo que considere más oportuno.

También se establecen una serie de normas básicas para la descarga y entrega de mapas a través de la Web del sistema de control de prácticas de LC:

- 1. Se pueden descargar los mapas tantas veces como se quiera.
- 2. Se pueden entregar soluciones para un mismo mapa tantas veces como se quiera, mientras la nota sea inferior a 7.5.
- 3. Cuando se entrega una solución con nota superior o igual a 7.5, sólo se pueden hacer 3 entregas más de ese mapa.
- 4. La entrega de nuevas soluciones nunca baja la nota.
- 5. Cada vez que se entrega una solución a un mapa, se debe esperar 10 minutos para entregar de nuevo, con el objeto de no colapsar el sistema de control.
- 6. Los estudiantes pueden escoger mapas nuevos una vez hayan resuelto el que tienen asignado con nota igual o superior a 7.5.
- 7. El estudiante debe asegurarse al escoger la dificultad para un nuevo mapa, ya que una vez asignado el mapa ya no se podía cambiar.
- 8. El estudiante tiene que cerciorarse antes de hacer la entrega de que su solución compila y funciona correctamente, puesto que en caso contrario el corrector le resta nota por cada acción incorrecta.

# **4.4. El examinador**

Además de la entrega de soluciones de los mapas, y dado que, por un lado, hay estudiantes que trabajan por parejas, y por otro, que aunque los mapas sean distintos para los estudiantes de un mismo turno de prácticas existe la posibilidad de copiar la solución del mismo mapa asignado en otro turno, planificamos la realización de un control de prácticas para asegurarnos de que los estudiantes han adquirido los conocimientos exigidos con el lenguaje Prolog. Dicho control se denomina "examinador", y se realiza en la última sesión de prácticas de la asignatura.

El planteamiento para dicho examinador es que los estudiantes tengan que resolver un mapa de la misma forma en la que han estado trabajando durante todo el curso, es decir, que puedan escoger el nivel (y nota) a la que quieren llegar. De esta forma, no sólo se evalúan los conocimientos del estudiante, sino también su actitud, en clara referencia a lo que "pregona" el EEES. Además, se les ofrece la posibilidad de adaptarse el examen a sus capacidades, siempre dentro de unos mínimos. Éste último es un aspecto fundamental, puesto que deja de considerar que todos los estudiantes tengan la obligación de llegar al mismo nivel de desempeño, ya que les permite adaptarse al nivel que ellos consideran que han adquirido. Éste es un paso muy interesante a estudiar de cara a la personalización de la enseñanza, algo difícilmente alcanzable si no es por la disposición de un sistema automático de corrección.

Por tanto, se les plantea resolver un mapa en un tiempo límite de 2 horas de forma individual. Dicho mapa deben escogerlo de entre 5 niveles de dificultad propuestos, correspondiendo a cada uno de esos niveles una nota máxima si se resuelve el mapa al 100%. Además, cada nivel se relaciona de forma exacta con una de las fases (y nivel dentro de ellas) realizadas durante el curso. Sólo se han tenido en cuenta las fases 1 y 2, para que el examen tenga una dificultad correspondiente a la que necesitan para llegar al aprobado en prácticas. De esta manera, puede darse la posibilidad de que a un estudiante le toque algún mapa que ya ha resuelto en el desarrollo de las prácticas. La tabla siguiente muestra los niveles de dificultad del examinador, su fase asociada y la nota a conseguir según el nivel escogido.

| Nivel de<br>dificultad<br>examinador | Fase y dificultad<br>relacionada | <b>Nota</b><br>máxima<br>a conseguir |
|--------------------------------------|----------------------------------|--------------------------------------|
|                                      | Fase $1 -$ Nivel 4               | 6,50                                 |
|                                      | Fase $1 -$ Nivel 5               | 7.25                                 |
|                                      | Fase $2 - Nivel 2$               | 8,00                                 |
|                                      | Fase $2 - Nivel 3$               | 9.00                                 |
|                                      | Fase 2 – Nivel 4                 | 10,00                                |

Tabla 3. Niveles de dificultad del examinador, fases relacionadas y nota máxima

De esta forma, el estudiante puede escoger la nota que quiera obtener según el nivel alcanzado en las prácticas, eligiendo un examen adaptado a sus capacidades. Antes de empezar el examinador se advierte al estudiante que piense bien su elección, pues una vez escogida una dificultad ya no se puede cambiar. Además, como ventaja, se le comunica que puede realizar todas las entregas que quiera, teniendo la posibilidad de corregirlo previamente de forma "local", de la misma forma que a lo largo de todo el curso.

Una vez elegido el mapa el estudiante se pone a trabajar en la solución al mismo, y al realizar la entrega a través del sistema ve automáticamente reflejada la nota proporcionada por éste. Al realizar sucesivas entregas dicha nota puede aumentar si se mejora la solución, pero en ningún caso podía ser menor. Esto representaba una ventaja en el sentido que una vez conseguido el aprobado el estudiante puede lanzarse a conseguir más nota sin ningún temor a que cualquier contratiempo suponga una pérdida de puntuación. En la tabla y gráfica siguiente mostramos el número de mapas escogidos según el nivel de dificultad propuesto y el número de ellos resueltos al 100%.

| <b>Nivel</b> | Mapas elegidos por<br>los estudiantes | <b>Mapas resueltos</b><br>al 100% |
|--------------|---------------------------------------|-----------------------------------|
|              |                                       | 54                                |
|              |                                       |                                   |
|              |                                       |                                   |
|              |                                       |                                   |
|              |                                       |                                   |

Tabla 4. Número de mapas elegidos y resueltos al 100% según nivel del examinador.

Observando los resultados vemos que los estudiantes tienden a escoger mapas de las dificultades superiores (un 58% elige los niveles 4 o 5, mientras que un 28% escoge dificultad media y el 24% restante dificultad mínima – niveles 1 o 2-). También hay que fijarse en el altísimo porcentaje de mapas resueltos al 100% (150 de los 184, lo que representa un 82% del total).

#### **XV Jornadas de Enseñanza Universitaria de la Informática 95**

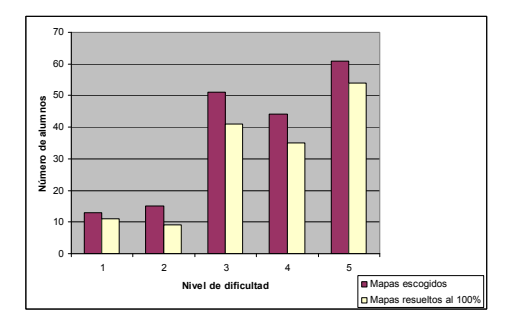

Figura 3. Número de mapas escogidos y resueltos al 100% por nivel de dificultad

#### **4.5. Experiencia y resultados globales**

Con esta actividad hemos conseguido que un gran número de estudiantes estén más motivados por el aprendizaje de la asignatura. Esta motivación comienza desde que se les propone la práctica y va en aumento a medida que van resolviendo mapas y pasan a implementar niveles superiores. El hecho de conseguir superarse en cada nivel de dificultad les hace muy atractiva la actividad de prácticas. Los conceptos teóricos que necesitan para resolver las prácticas se les enseñan en las sesiones de clases en el laboratorio de ordenadores, pero la lógica con la que deben implementar los procedimientos necesarios para la resolución de cada mapa tiene que ser desarrollada por los estudiantes, aunque saben que si quieren pueden pedir nuestra ayuda.

Una de las opciones de la propuesta de prácticas que más interés han despertado entre los estudiantes, independiente del enunciado en sí, es la forma en que pueden realizar su entrega ya que tienen la posibilidad de hacerlo en cualquier momento hasta una fecha tope. Otra opción que hemos comprobado que les ha motivado mucho es que ellos pueden hacer mejoras, "in situ" sobre la última entrega. De esta forma implementan, entregan, obtienen la nota y resultados y mejoran dicha solución, si se da el caso.

Otro de los éxitos comprobados al implantar este sistema ha sido la disminución del número de abandonos en prácticas. En años anteriores se ha constatado que, aproximadamente, el 13% de los estudiantes matriculados en prácticas abandonaban o bien la práctica por completo o

bien la asistencia a clase y dejaban la entrega de los trabajos para final de curso. Esta opción además de que les suponía un esfuerzo notable les llevaba por lo general a suspender. Este año hemos verificado una sensible disminución de este porcentaje a casi la mitad (7%).

 Con todo ello, podemos afirmar que el resultado global de la utilización y puesta en marcha de este sistema automatizado de entrega y evaluación de prácticas ha sido muy satisfactorio, tanto para los estudiantes como para los profesores.

## **5. Trabajos futuros**

Desde la puesta en marcha del sistema del control siempre hemos tenido la preocupación de mantener y mejorar el funcionamiento del sistema de control de prácticas. En este sentido han ido surgiendo propuestas de mejora tanto desde el punto de vista de los profesores como de los estudiantes. Entre ellas podemos destacar las siguientes:

- Publicación en el sistema de rankings o clasificaciones en tiempo real en términos de eficiencia, tanto de estudiantes como de profesores, aprovechando el constatado de la "sobre-motivación" que provoca en el estudiante la posibilidad de superar a compañeros e incluso a los propios profesores. Esto lleva al estudiante a un esfuerzo de superación constante.
- Introducción de un foro de discusión sobre el sistema para que los estudiantes puedan comunicar sus opiniones personales sobre el sistema, facilitando su mejora constante. Podría incluir entre otras una sección de resolución de dudas frecuentes.

## **6. Conclusiones**

Respecto a sistemas del mismo tipo realizados con anterioridad, hemos constatado que aunque existen algunos precedentes de sistemas automáticos de evaluación la mayoría no lo hacen en tiempo real (algunos permiten la entrega de prácticas pero no realizan la corrección de forma instantánea, otros sin embargo realizan las correcciones sólo en determinadas horas fijas del día) y para la

realización de exámenes plantean pruebas de tipo test, que suele ser exactamente la misma para todo el alumnado, frente a las características innovadoras del examinador comentado en la sección 4.4, mediante el cual cada estudiante puede elegir una prueba con un nivel de dificultad concreto según su preparación y habilidades y teniendo en cuenta la nota a la que quiere llegar tomando como referencia su trabajo realizado de forma continua durante el curso.

Como conclusión final, las ventajas que reporta el uso del sistema que hemos presentado compensan a los inconvenientes que surgen para su implantación, ya que la puesta en marcha de un sistema de este tipo conlleva realizar tareas de análisis, diseño, implementación y prueba, además de tareas de mantenimiento, a lo largo del curso para que funcione siempre de forma adecuada.

## **Agradecimientos**

Agradecemos a nuestros estudiantes el esfuerzo que han hecho en la realización de las prácticas ya que, gracias a ellos, nosotros también nos motivamos y tomamos más interés en hacer, año tras año, una mejor propuesta de prácticas, más amena y con la que los estudiantes consigan los objetivos previstos para el aprendizaje de la parte práctica de la asignatura.

#### **Referencias**

- [1] Castel, M.J., Gallego, F., Pomares, C., Villagrá, C., y otros. *Adecuación del primer curso de los estudios de informática al Espacio Europeo de Educación Superior*. Marfil, 2005.
- [2] Castel, M.J., Gallego, F., Pomares, C., Villagrá, C., y otros. *Implementación de las metodologías ECTS en primer curso de las titulaciones de informática.* ICE, 2006.